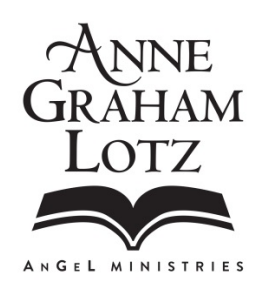

## **Assistance with** *Joy of My Heart* **e-Devotions that have Stopped Arriving**

If you have signed up to receive the *Joy of My Heart* e-devotions but are not receiving them, there are several possibilities as to what may have happened.

## **Possible Reason # 1 – You forwarded the e-devotion to a friend and they unsubscribed you**

We have found that when our subscribers forward the e-devotion to a friend (which is absolutely fine), if that friend clicks the "unsubscribe" link at the bottom, it actually unsubscribes YOU, the initial subscriber. If you want to forward the e-devotions to a friend, please use the FORWARD button at the top of each e-devotion.

Note: If you do want to forward your own email with the e-devotions to a friend, be sure to remove the "unsubscribe" link from the bottom so that you will not be unsubscribed!

## **Possible Reason # 2 – The e-Devotions are going to your SPAM folder**

The second biggest reason that the e-devotions stop arriving is because your email system is sending them to your junk or spam folder.

To prevent this from happening, you can do two things:

- 1. Please add our email address, [info@angelministries.org,](mailto:info@angelministries.org) to your contact list
- 2. Check in your junk or spam folder. If you find the e-devotions, right-click and signify that they are "not junk" or "not spam."

## **Possible Reason #3 – (Gmail only) The e-Devotions are going to Your Categories folder**

Gmail recently added a feature to sort your email based on Categories. If you cannot find your e-Devotion, it may have been sorted into one of the Categories folders (probably Promotions). You can find Categories at the bottom of the GMAIL list of folders under "MORE."